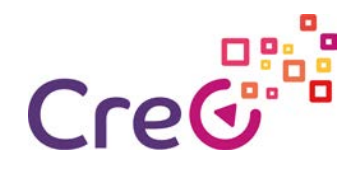

## Herramientas de creación

A la hora de producir contenido para la realidad aumentada o la Realidad virtual, tenemos dos maneras de abordarlo, la utilización de software para la creación de contenido sin programación o la utilización de un kit de desarrollo de software de las siglas en inglés SDK (Software Developer Kit).

La creación de contenido sin programación, hace uso de opciones que se le dan al diseñador a través de menús, desplegables, opciones a fin de cuenta para la producción del diseño de realidad virtual o aumentada.

El uso de SDK, necesita de un mayor nivel de conocimientos técnicos por parte del diseñador, ya que es necesario la programación en algún lenguaje de alto nivel, cómo puede ser C++, Java, C#, etc.

Existen una gran cantidad de SDKs por los que uno puede decantarse, tenemos diversas posibilidades en función de varios criterios, como son la gratuidad o no del software, La propiedad del código, así como si es Opensource o no, etc.

Los tipos de licencias a los que se adhieren los SDK pueden ser de diverso tipo, a continuación vamos a desarrollar las diferentes licencias.

La primera de ellas es la licencia libre o Freeware. La Licencia nos da derecho a su uso sin pagar por él, No obstante, el software es propietario, no podemos hacer modificaciones en el código, ni siquiera tenemos acceso a dicho código. normalmente software comercial, que permite su descarga y uso de forma gratuita, por ejemplo, para estudiantes o uso no comercial. esto significa, que sí cambia el tipo de uso por otro profesional, probablemente sea necesario pagar una cantidad de dinero para su uso.

Otro tipo de licencia es el comercial, el código puede ser libre o propietario. esto quiere decir que es un código de libre acceso y se puede modificar, o que no está accesible y por tanto es privativo. No obstante es comercializado y por tanto sujeto a un precio por dicho software.

El software Open Source, por definición es un software que es libre de usar y por tanto no está sujeto a ninguna remuneración por parte de nadie, también es libre de estudiar, Lo que implica el acceso al código fuente, con el que podremos ver cómo se ha escrito dicho software y aprender de él. También es libre de distribución, de tal manera que podemos entregárselo a cualquier persona, por supuesto sin necesidad de remuneración ninguna. Y por último es libre de modificarse. como disponemos del código fuente podemos realizar modificaciones ha dicho software, lo cual no significa que adquiera el carácter de software propietario, sino que continúa con la declaración de Open Source.

Y por último el software propietario. en esta ocasión el código es privativo, lo que significa que no es accesible y por tanto no modificable por parte de nadie. el primer tipo de licencia que hemos visto es el Freeware, que puede ser propietario o no, bueno pues en el caso del

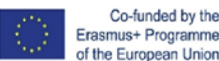

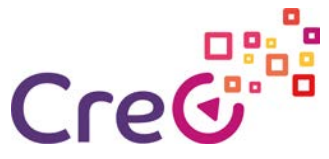

propietario no cabe dicha posibilidad. Puede ser Freeware de carácter propietario, pero debido al tipo de uso se ha de realizar un pago por él.

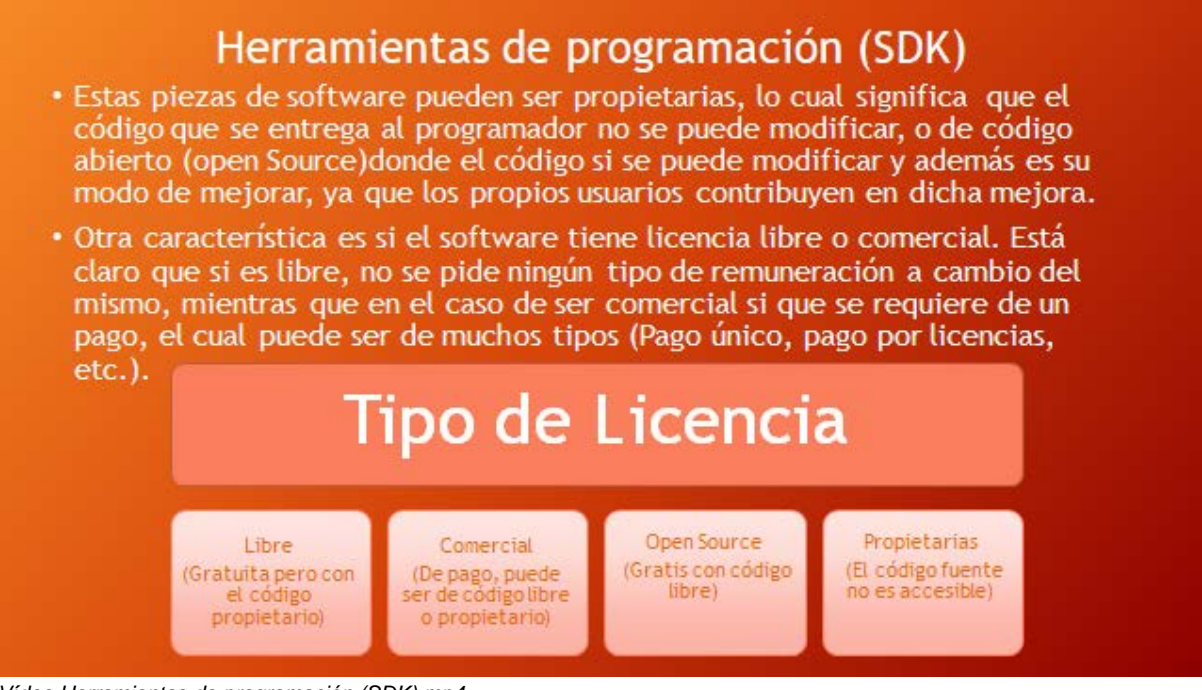

*Vídeo Herramientas de programación (SDK).mp4*

Otra vertiente de la utilización de estos SDKs, son las plataformas a las que da soporte, dicho de otra manera, aquellos sistemas operativos en los que el proyecto de realidad aumentada va a funcionar.

De esta manera existen librerías que funcionan solo en algunos sistemas operativos.

Los sistemas operativos para los que suelen dar soporte a estos SDK, son los más usados por la inmensa mayoría de las personas, como son:

- Microsoft Windows, dónde se ha de tener en cuenta la versión del sistema operativo en cuestión, puede ser Windows XP, Windows Vista, Windows 7, Windows 8 o Windows 10. Los diversos SO, dan soporte a diversos elementos Hardware, lo que significa que las versiones más nuevas podrán manejar Hardware con más funciones y posibilidades, por ejemplo el soporte de tarjetas Gráficas es de vital importancia para la reproducción y el cálculo de los objetos virtuales a representar en la escena.
- iOS, de Apple, también tiene una gran fragmentación, ya que tiene que dar soporte tanto a teléfonos como a Tablets, lo cual indica que además de las diversas versiones del sistema operativo, también se ha de tener en cuenta la plataforma para la que se ha creado dicho SO.
- MacOS, También de Apple, es un sistema operativo para ordenadores de sobremesa y ordenadores portátiles, también existe una fragmentación en cuanto las versiones, de tal manera que se deberá tener en cuenta la compatibilidad de hardware que puedan tener cada uno de los SO.

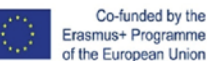

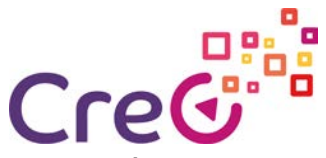

- El Sistema operativo que más se utiliza en los dispositivos móviles es Android. Éste sistema operativo al igual que iOS, también se utiliza tanto en Smartphones como en Tablets y también en una gran cantidad de dispositivos como pueden ser televisores, equipos de audio, etcétera. también se ha de tener en cuenta la versión de Android con la que estemos trabajando, puesto que los SDK trabajan con una compatibilidad de versiones más antiguas. Solo sacaremos el máximo rendimiento a las últimas versiones del SO, que serán capaces de manejar el hardware más puntero.
- Y por último nos encontramos con el sistema operativo Linux. éste sistema operativo, es el gran desconocido, que no quiere decir que no sé use, de hecho, es todo lo contrario, Probablemente sea el sistema operativo más utilizado en el mundo, lo que ocurre es que no es utilizado por los usuarios con menos conocimientos en sistemas informáticos. Se encuentra embebido en la inmensa mayoría de los dispositivos electrónicos inteligentes. otro sitio donde nos encontramos Linux de forma masiva es en los servidores de Internet. de hecho, Android tiene como base el Kernel de Linux. De esta manera debido a su gran diversidad de dispositivos que utilizan dicho sistema operativo se ha de tener muy en cuenta a la hora de utilizar los SDK y utilizar la versiones del Kernel adecuado para la librería de realidad aumentada.

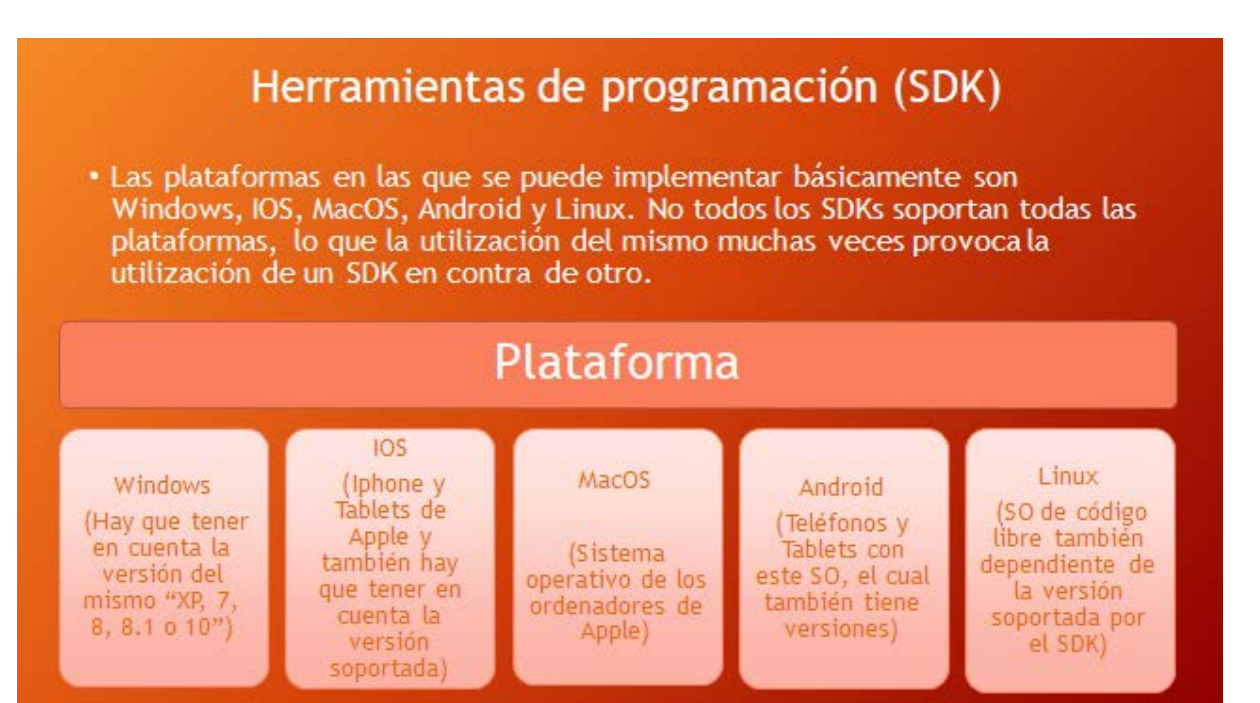

*Vídeo Herramientas de programación (SDK) SO.mp4*

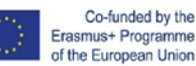

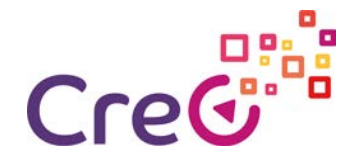

## SDKs

En este apartado vamos a mostrar las características de diversos SDK, El primero que vamos a desgranar es la herramienta denominada ARToolKit.

La creación de los objetos virtuales se encuentra vinculado al seguimiento del punto de vista del usuario. para determinar el punto de vista dónde dibujar el objeto virtual, la aplicación necesita determinar dónde está mirando el usuario, aquí es donde ARToolKit entra en acción a través de algoritmos de visión artificial, que calculan la posición, así como la orientación de la cámara en relación a marcadores físicos en tiempo real.

Las características que tiene ARToolKit son las de seguimiento de la orientación, utilización de patrones de marcador cuadrados, está programado en C/C++, lo cual significa que es lo suficientemente rápido como para mostrar las imágenes en tiempo real.

Existen distribuciones de ARToolKit para diferentes sistemas operativos como son Linux, Mac OS, Windows, Android y además es un software donde se distribuye el código fuente completo, Lo que implica que es Open Source. <https://youtu.be/JtZ5eaxPDgo>

Layar es un software de realidad aumentada para Smartphones, utiliza la cámara del móvil para mostrar información digital en tiempo real, la información se muestra superpuesta a la imagen real.

Estas capas permiten ofrecer servicios como búsqueda de restaurante, cajeros, parkings, autobuses, etcétera.

Este software tiene dos partes, una de ellas es el visor, dónde vamos a poder observar esas diferentes capas de las que hemos hablado anteriormente y otra parte sería la interfaz de creación, que es donde se va a producir y generar las capas en función de diversos patrones, imágenes, posiciones de GPS, etcétera. <https://youtu.be/ZR4eSmmPCxg>

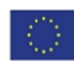

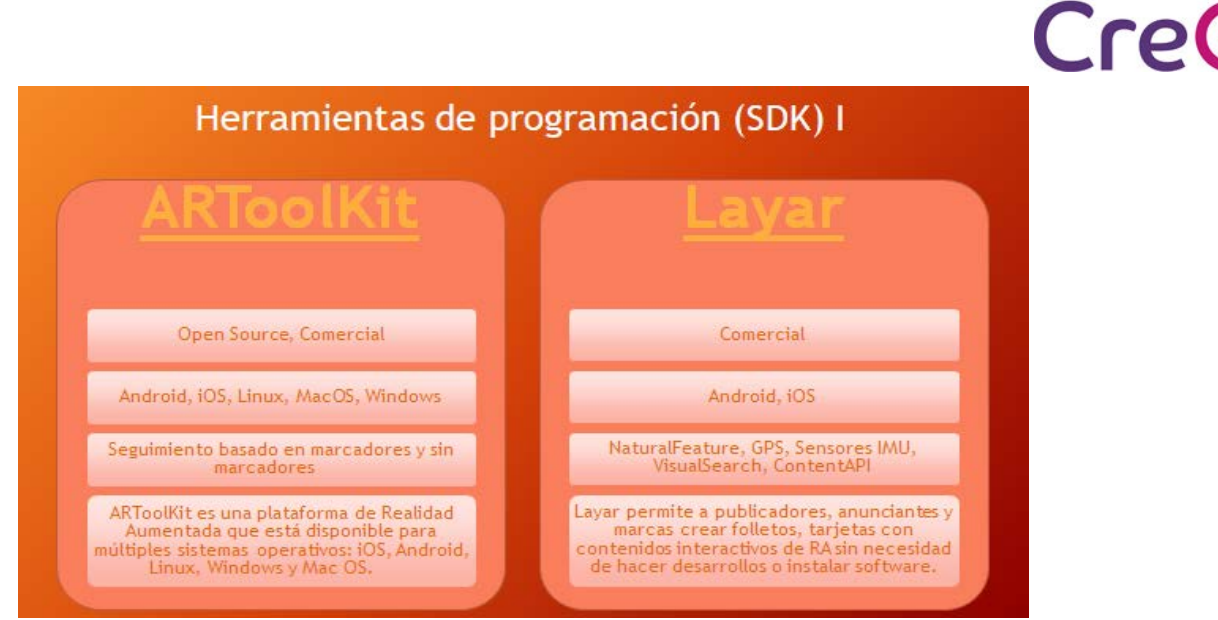

*Vídeo Herramientas de programación (SDK) I.mp4*

Vuforia es probablemente uno de los SDK más potentes que hay en la actualidad, su compra por parte de PTC ha desembocado en un nuevo enfoque desde el punto de vista comercial. anteriormente existía una versión gratuita para su uso no comercial, lo cual ha cambiado en la actualidad, donde ya no existe una versión gratuita.

Las librerías de Vuforia, permiten la programación de entornos virtuales mediante varias técnicas. una de ellas sería mediante programación tradicional, mientras que otra forma sería utilizando un entorno gráfico cómo es Unity ( software para la creación de videojuegos de forma gráfica con poco uso de la programación), Este enfoque permite la creación de contenido por parte de él diseñador de una manera más fácil, no se necesitan grandes conocimientos de programación.

Las plataformas para las que está disponible Vuforia son iOS y Android, el reconocimiento del entorno lo hace de diversas maneras como por ejemplo mediante marcadores, pero también lo hace buscando patrones en los objetos reales. <https://youtu.be/-uwCGA22iNM>

Instant Reality Tiene un marcado acento industrial, está desarrollado por Fraunhofer (Organización de investigación alemana), es capaz de interaccionar con el entorno a través de marcadores, pero también lo hace mediante sensores IMU, GPS, mapeo facial, encontrando marcadores en objetos reales, etcétera.

Este es libre pero también tiene su vertiente comercial y está disponible para las plataformas de Android, iOS, Linux, Mac OS y Windows.

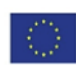

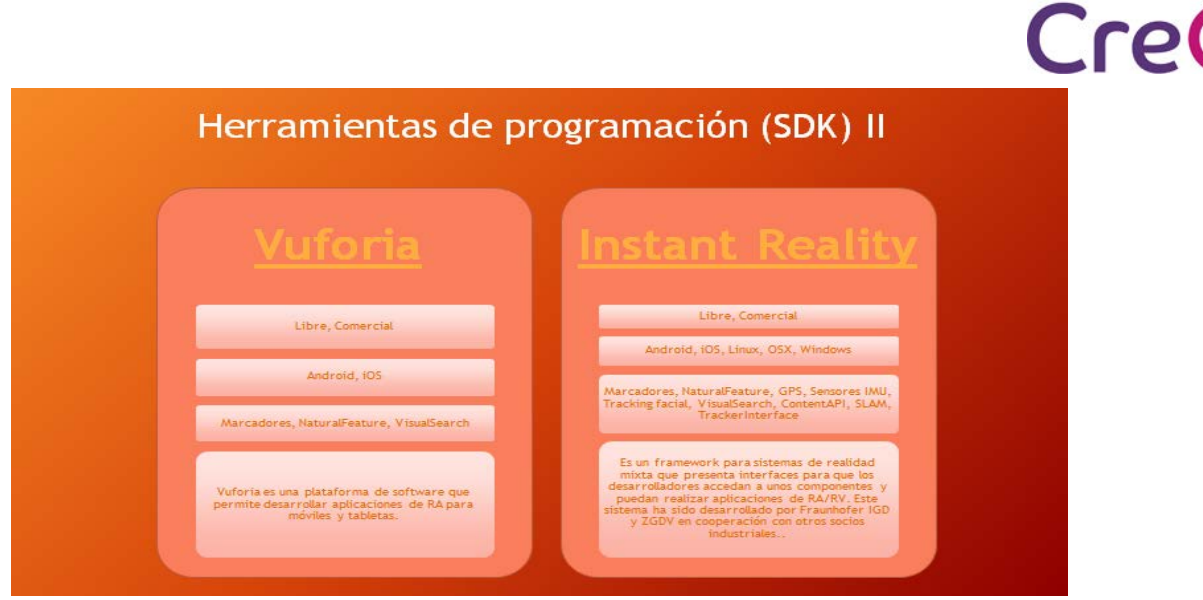

*Vídeos Herramientas de programación (SDK) II.mp4*

HP Reveal, antiguamente llamado Aurasma es un software de creación de realidad aumentada para iOS y Android, se basa en la detección de los objetos reales como marcador, de esta manera es capaz de mostrar contenido virtual sólo con enfocar la Escena que se ha utilizado como marcador.

El software se puede utilizar tanto en formato web como en aplicación de móvil, básicamente se ha de enfocar el objeto o escena que se quiera utilizar como gatillo y luego determinar el objeto tridimensional o imagen, vídeo, animación, etc., que se quiere mostrar. luego se posiciona en la escena, dándole el tamaño adecuado y ya tenemos una escena de realidad aumentada. Esta aplicación se puede compartir con otros usuarios, los cuales, sólo con enfocar la zona que se ha creado como matador, automáticamente aparecerá el contenido asociado a dicha escena.

Este software, tiene una versión gratuita para su uso no comercial. <https://www.youtube.com/watch?v=PmrUtR0YChs>

UART es un plugin de Unity, de hecho, las siglas significan Unity Augmented Reality Toolkit. de tal manera que nos va a permitir reproducir contenido de realidad aumentada a través de este software para creación de videojuegos. de hecho una gran cantidad SDKs tienen soporte para Unity.

Este plugin tiene carácter Open Source y está disponible para las plataformas Android, iOS Windows. El seguimiento se puede producir mediante marcadores, GPS, sensores IMU y permite Renderizado en tiempo real.

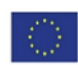

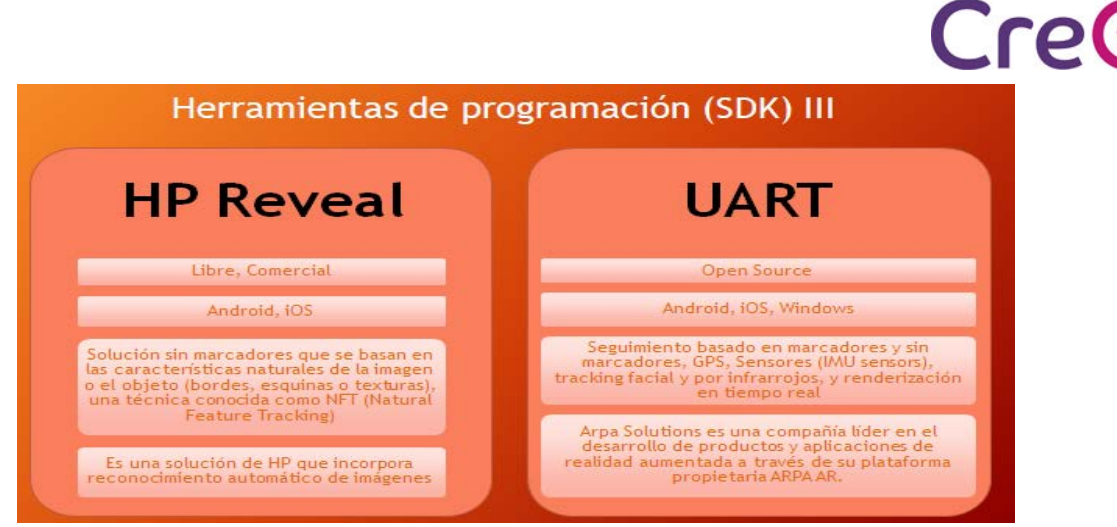

*Vídeo Herramientas de programación (SDK) III.mp4*

Openspace3d es un software Open Source, esta plataforma permite la creación de realidad virtual y aumentada, así como la creación de juegos. Permite la creación de entornos virtuales sin la necesidad de conocimientos de programación, lo cual significa que está muy enfocado a profesionales, que no necesariamente deben tener esos conocimientos, cómo pueden ser diseñadores 3D. esta plataforma se encuentra disponible para todos los sistemas operativos explicados anteriormente, esto quiere decir que está disponible para Linux, Windows, Android, iOS y Mac OS .

## <https://youtu.be/kK1RpIi51vU>

Wikitude tiene una licencia libre y comercial. Permite la descarga del SDK durante un periodo de prueba, dónde nos permite desarrollar aplicaciones para las plataformas de Android, Windows, iOS, Unity, Córdoba, Xamarin y Titanium.

el software permite la creación De aplicaciones de realidad aumentada usando marcadores, reconocimiento de objetos, seguimiento por GPS y sensores IMU.

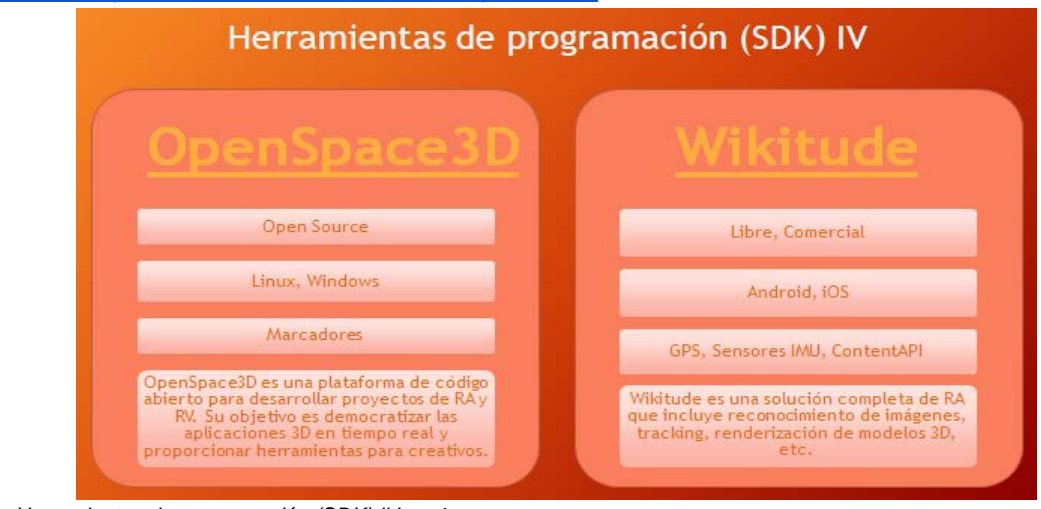

## <https://www.youtube.com/watch?v=TJ6TyDxMxKI>

*Vídeo Herramientas de programación (SDK) IV.mp4*

Ejercicio con OpenSpace3D <https://www.youtube.com/watch?v=dxD2cAfh3w0>

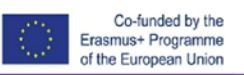

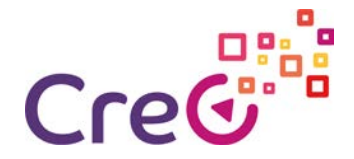

Arcore es la plataforma de Google creación de realidad aumentada para Android. Tiene licencia Open Source (Apache 2.0). Permite la detección de planos, dando la posibilidad de poder realizar mediciones sobre los mismos, así como incorporar objetos virtuales en dichos planos, ya que a través de ellos crea una imagen tridimensional de la escena.

Arkit es básicamente lo mismo Qué Arcore con la diferencia de que es por la plataforma iOS, lo que significa que funciona en la plataforma Apple, tanto en los Smartphones como en las Tablets.

<https://www.youtube.com/watch?v=a4YYf87UjAc>

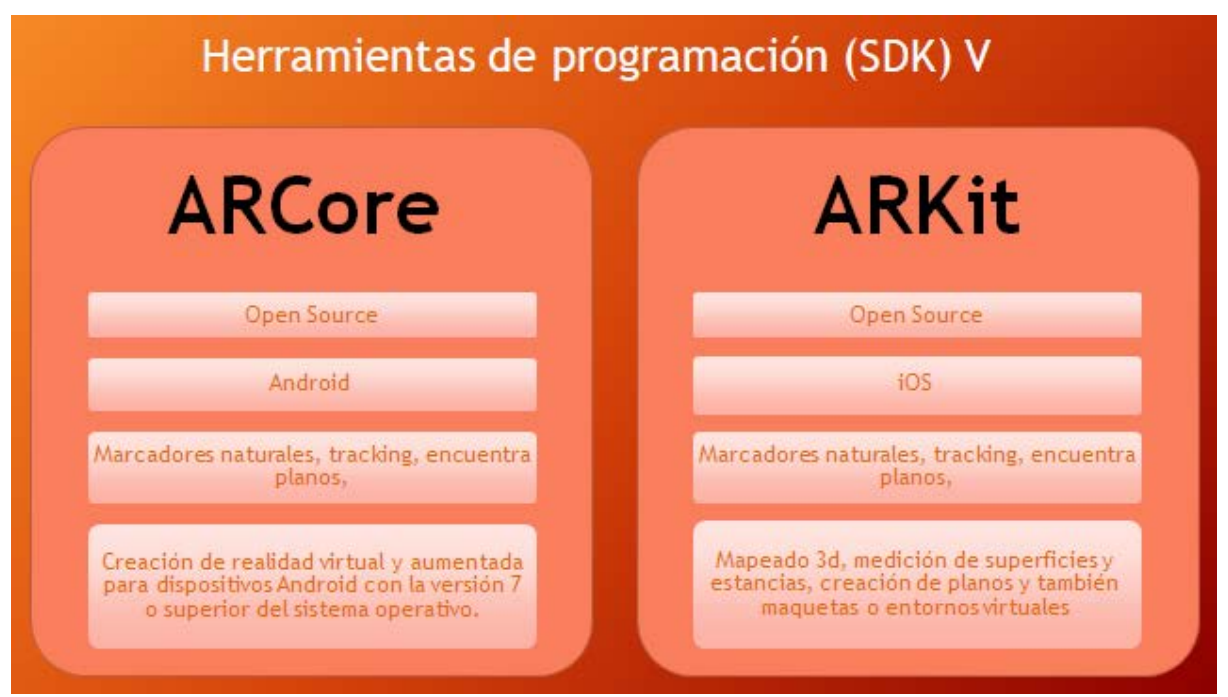

Vídeo Herramientas de programación (SDK) V.mp4

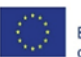